## [\[Oracle Database10g](http://typea.dip.jp/tips/wiki.cgi?page=Oracle+Database10g)]

<mark>スペラメータを使用して次のことが可能になります。</mark>

次のタイプの[初期化パラメータ](http://typea.dip.jp/tips/wiki.cgi?page=%BD%E9%B4%FC%B2%BD%A5%D1%A5%E9%A5%E1%A1%BC%A5%BF)があります。

[http://otndnld.oracle.co.jp/document/products/oracle10g/102/doc\\_cd/server.102/B19228-04/toc.htm](http://otndnld.oracle.co.jp/document/products/oracle10g/102/doc_cd/server.102/B19228-04/toc.htm) [http://otndnld.oracle.co.jp/document/products/oracle10g/102/doc\\_cd/server.102/B19201-02](http://otndnld.oracle.co.jp/document/products/oracle10g/102/doc_cd/server.102/B19201-02/statements_2.html) [/statements\\_2.html](http://otndnld.oracle.co.jp/document/products/oracle10g/102/doc_cd/server.102/B19201-02/statements_2.html)

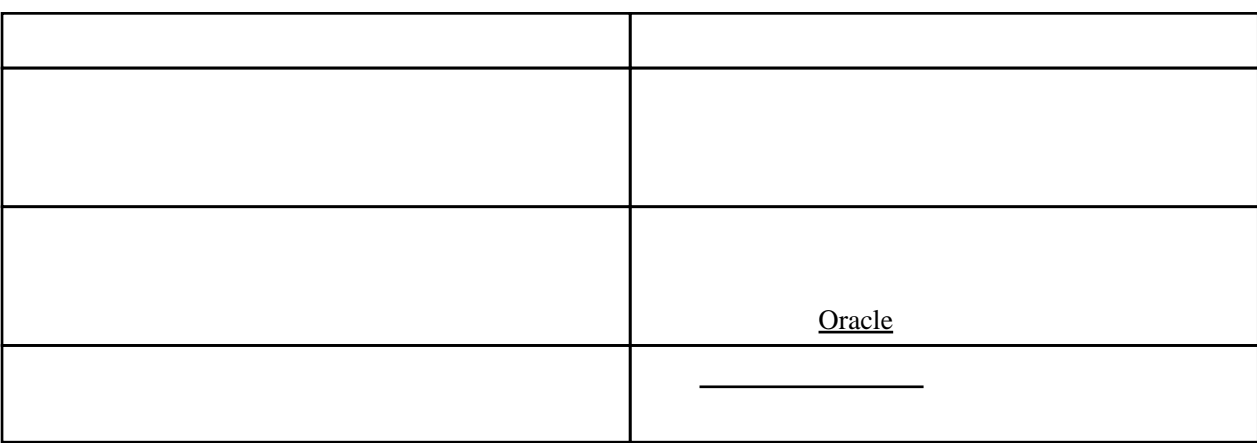

**[SQL Plus](http://typea.dip.jp/tips/wiki.cgi?page=SQL+Plus)** 

SCL> SHOW PARAMETERS

<u>・スタックスの理解を使用している</u>

・[サーバー・パラメータ・ファイルを使用した初期化パラメータの管理](http://otndnld.oracle.co.jp/document/products/oracle10g/102/doc_cd/server.102/B19224-02/create.htm%23978224)

# ALTER SYSTEM SET ... SCOPE=SPFILE

<mark>nder and the contract with the contract with the contract with the contract with the contract with the contract of</mark>

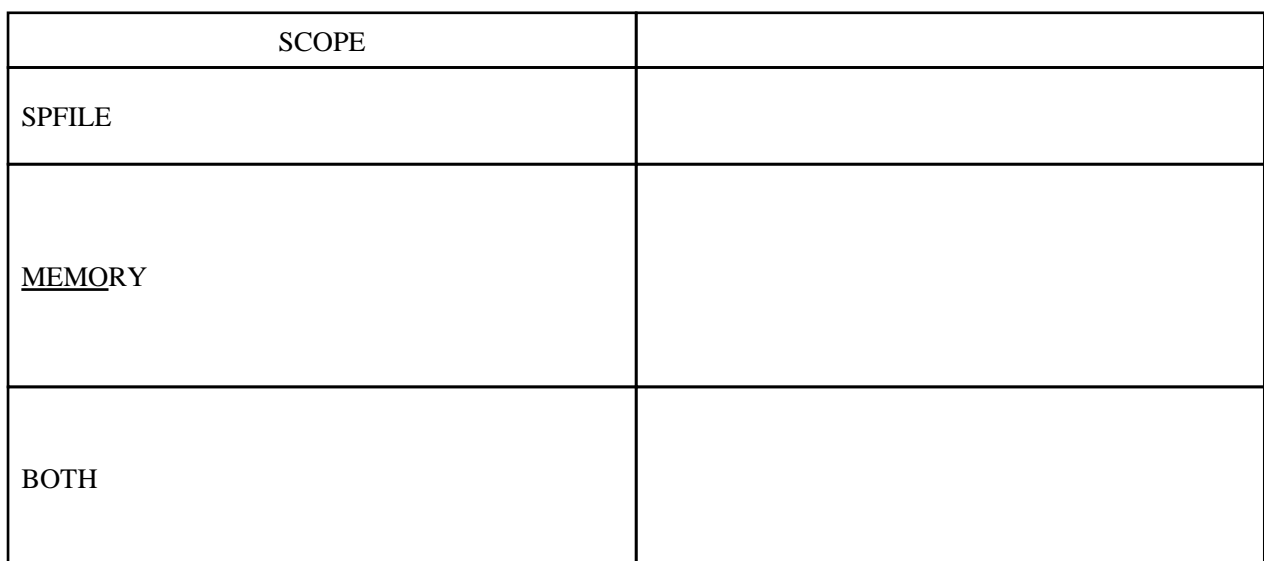

ALTER SESSION ALTER

SYSTEM  $\overline{\phantom{a}}$ 

 ALTER SESSION SET parameter\_name = value ALTER SYSTEM SET parameter\_name = value [DEFERRED]

 SQL> alter system set remote\_login\_passwordfile = SHARED scope=spfile; System al tered.

CREATE SPFILE

 $CREATE$  SPFILE  $[= 'SPFILE ' ]$  FROM PFILE  $[ = 'PFILE ' ]$ 

**CREATE PFILE** 

**CREATE PFILE** 

ークストの<sub>アプ</sub>ントの<sub>アプ</sub>ルトのプライルがある。<br>アプリケイアント側のカメラメータ・ファイルからサーバー・パラメータ・ファイルからサーバー・パラメータ・ファイルからサーバー

 $CRE$ ATE PFILE  $[$  = 'PFILE  $'$  ] FROM SPFILE  $[$  = 'SPFILE  $'$  ]

<u>のスポートにエクスポートです</u>

SQL> create pfile='initoradb1.ora' from spfile; File created.

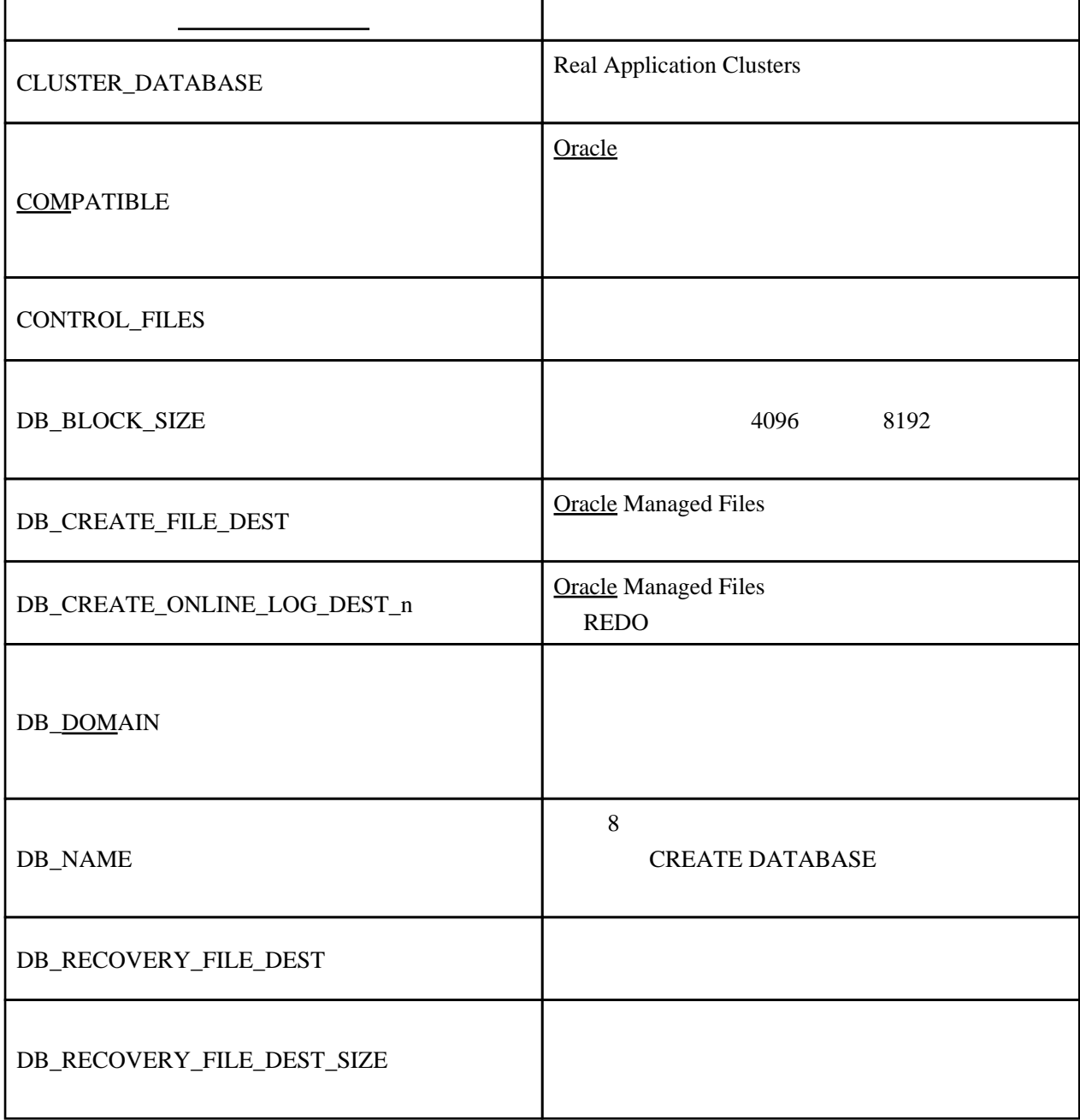

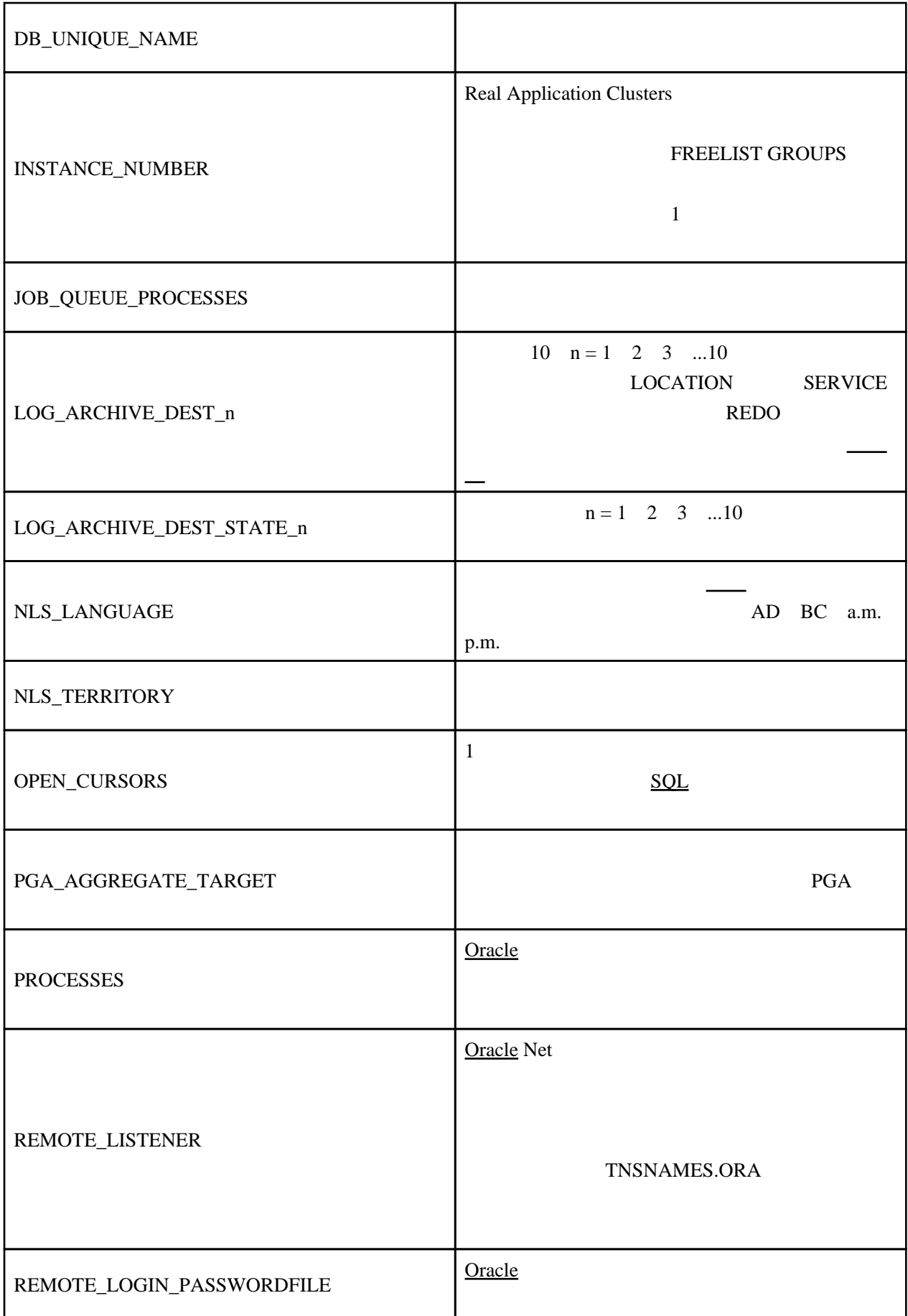

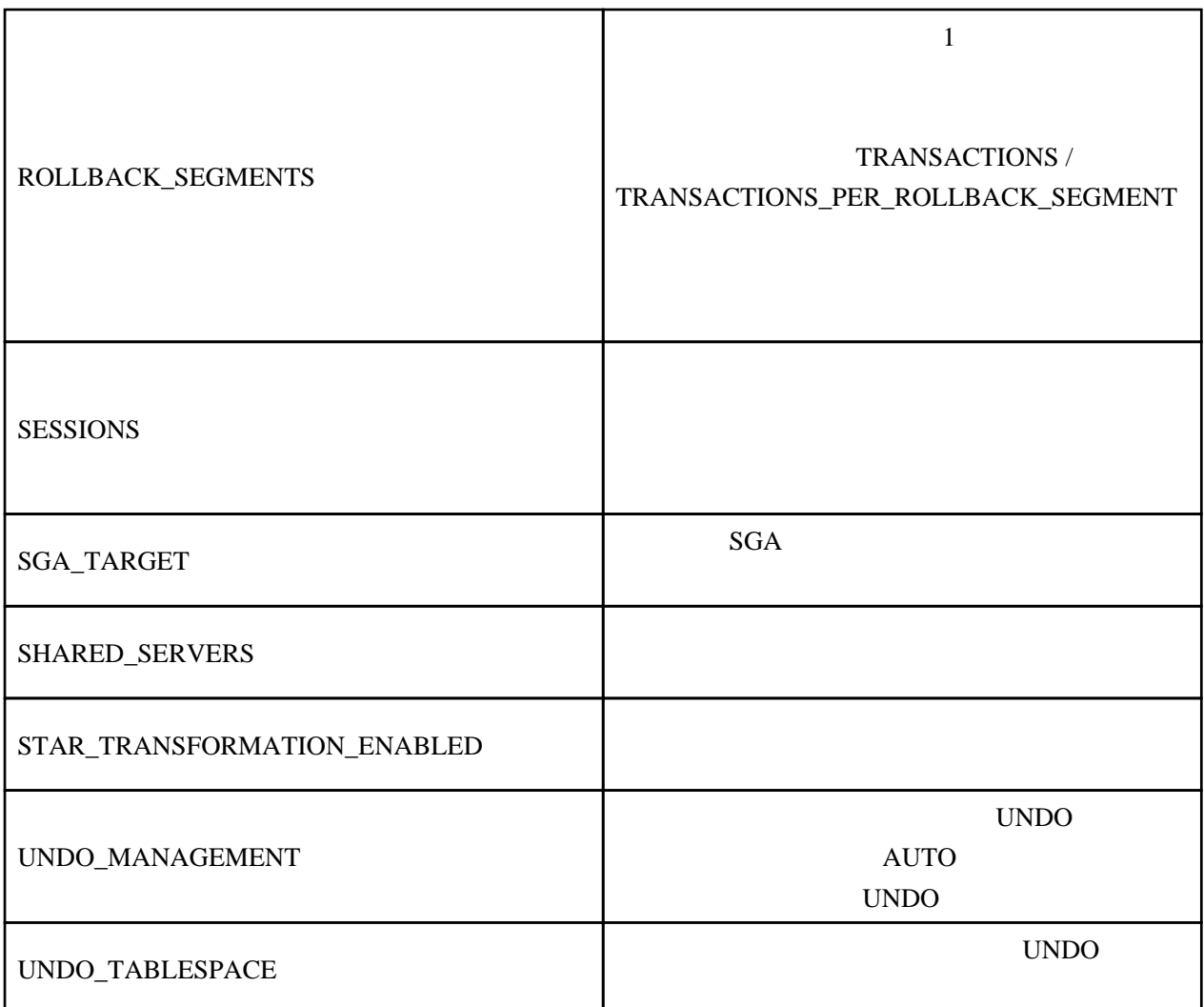

# **ANSI**

BLANK\_TRIMMING

BACKUP\_TAPE\_IO\_SLAVES RECYCLEBIN TAPE\_ASYNCH\_IO

BFILE

SESSION\_MAX\_OPEN\_FILES

バッファ・キャッシュおよび I/O

DB\_nK\_CACHE\_SIZE DB\_BLOCK\_BUFFERS DB\_BLOCK\_SIZE

DB\_CACHE\_ADVICE DB\_CACHE\_SIZE DB\_FILE\_MULTIBLOCK\_READ\_COUNT DB\_KEEP\_CACHE\_SIZE DB\_RECYCLE\_CACHE\_SIZE DB\_WRITER\_PROCESSES DBWR\_IO\_SLAVES DISK\_ASYNCH\_IO FILESYSTEMIO\_OPTIONS READ\_ONLY\_OPEN\_DELAYED USE\_INDIRECT\_DATA\_BUFFERS

CURSOR\_SHARING CURSOR\_SPACE\_FOR\_TIME OPEN\_CURSORS SESSION\_CACHED\_CURSORS

 $\sqrt{2}$ 

DB\_[DOM](http://typea.dip.jp/tips/wiki.cgi?page=DOM)AIN DB\_NAME INSTANCE\_NAME

BACKGROUND\_CORE\_DUMP BACKGROUND\_DUMP\_DEST CORE\_DUMP\_DEST DB\_BLOCK\_CHECKING DB\_BLOCK\_CHECKSUM EVENT MAX\_DUMP\_FILE\_SIZE SHADOW\_CORE\_DUMP STATISTICS\_LEVEL TIMED\_OS\_STATISTICS TIMED\_STATISTICS TRACE\_ENABLED TRACEFILE\_IDENTIF[IE](http://typea.dip.jp/tips/wiki.cgi?page=IE)R USER\_DUMP\_DEST

[COMM](http://typea.dip.jp/tips/wiki.cgi?page=COM)IT[\\_POI](http://typea.dip.jp/tips/wiki.cgi?page=POI)NT\_STRENGTH DISTRIBUTED\_LOCK\_TIMEOUT GLOBAL\_NAMES HS\_AUTOREGISTER OPEN\_LINKS OPEN\_LINKS\_PER\_INSTANCE REPLICATION\_DEPENDENCY\_TRACKING AUDIT\_FILE\_DEST BACKGROUND\_CORE\_DUMP BACKGROUND\_DUMP\_DEST CONTROL\_FILES CORE\_DUMP\_DEST DB\_CREATE\_FILE\_DEST DB\_CREATE\_ONLINE\_LOG\_DEST\_n DB\_FILES DB\_RECOVERY\_FILE\_DEST DB\_RECOVERY\_FILE\_DEST\_SIZE FILE\_MAPPING IFILE LOG\_ARCHIVE\_DEST\_n SPFILE

NLS\_CALENDAR NLS\_[COMP](http://typea.dip.jp/tips/wiki.cgi?page=COM) NLS\_CURRENCY NLS\_DATE\_FORMAT NLS\_DATE\_LANGUAGE NLS\_DUAL\_CURRENCY NLS\_ISO\_CURRENCY NLS\_LANGUAGE NLS\_LENGTH\_SEM[ANT](http://typea.dip.jp/tips/wiki.cgi?page=ANT)ICS NLS\_NCHAR\_CONV\_EXCP NLS\_NUMERIC\_CHARACTERS NLS\_SORT NLS\_TERRITORY NLS\_TIMESTAMP\_FORMAT NLS\_TIMESTAMP\_TZ\_FORMAT

#### Java

JAVA\_MAX\_SESSIONSPACE\_SIZE JAVA\_POOL\_SIZE JAVA\_SOFT\_SESSIONSPACE\_LIMIT

JOB\_QUEUE\_PROCESSES

LICENSE\_MAX\_SESSIONS LICENSE\_MAX\_USERS LICENSE\_SESSIONS\_WARNING

LARGE\_POOL\_SIZE SHARED\_POOL\_RESERVED\_SIZE SHARED\_POOL\_SIZE

AQ\_TM\_PROCESSES **[COMP](http://typea.dip.jp/tips/wiki.cgi?page=COM)ATIBLE** FIXED\_DATE

LOCAL\_LISTENER REMOTE\_LISTENER SERVICE\_NAMES

LOB

## OBJECT\_CACHE\_MAX\_SIZE\_PERCENT OBJECT\_CACHE\_OPTIMAL\_SIZE

**OLAP** 

OLAP\_PAGE\_POOL\_SIZE

OPTIMIZER\_DYNAMIC\_SAMPLING OPTIMIZER\_FEATURES\_ENABLE OPTIMIZER\_INDEX\_CACHING OPTIMIZER\_INDEX\_COST\_ADJ OPTIMIZER\_MODE OPTIMIZER\_SECURE\_[VIE](http://typea.dip.jp/tips/wiki.cgi?page=IE)W\_MERGING QUERY\_REWRITE\_ENABLED QUERY\_REWRITE\_INTEGRITY STAR\_TRANSFORMATION\_ENABLED

PARALLEL\_ADAPTIVE\_MULTI\_USER PARALLEL\_EXECUTION\_MESSAGE\_SIZE PARALLEL\_MAX\_SERVERS PARALLEL\_MIN\_PERCENT PARALLEL\_MIN\_SERVERS PARALLEL\_THREADS\_PER\_CPU

PL/SQL

P[LSQL\\_](http://typea.dip.jp/tips/wiki.cgi?page=SQL)NATIVE\_LIBRARY\_DIR P[LSQL\\_](http://typea.dip.jp/tips/wiki.cgi?page=SQL)NATIVE\_LIBRARY\_SUBDIR\_COUNT P[LSQL\\_](http://typea.dip.jp/tips/wiki.cgi?page=SQL)V2[\\_COM](http://typea.dip.jp/tips/wiki.cgi?page=COM)PATIBILITY REMOTE\_DEPENDENC[IES](http://typea.dip.jp/tips/wiki.cgi?page=IE)\_MODE UTL\_FILE\_DIR

**PL/SQL** 

P[LSQL\\_](http://typea.dip.jp/tips/wiki.cgi?page=SQL)CC\_FLAGS P[LSQL\\_](http://typea.dip.jp/tips/wiki.cgi?page=SQL)CODE\_TYPE P[LSQL\\_](http://typea.dip.jp/tips/wiki.cgi?page=SQL)DEBUG P[LSQL\\_](http://typea.dip.jp/tips/wiki.cgi?page=SQL)OPTIMIZE\_LEVEL P[LSQL\\_](http://typea.dip.jp/tips/wiki.cgi?page=SQL)WARNINGS NLS\_LENGTH\_SEM[ANT](http://typea.dip.jp/tips/wiki.cgi?page=ANT)ICS

### **SGA**

DB\_nK\_CACHE\_SIZE DB\_CACHE\_ADVICE DB\_CACHE\_SIZE HI\_SHARED[\\_MEMO](http://typea.dip.jp/tips/wiki.cgi?page=MEMO)RY\_ADDRESS JAVA\_POOL\_SIZE LOCK\_SGA OLAP\_PAGE\_POOL\_SIZE PGA\_AGGREGATE\_TARGET PRE\_PAGE\_SGA SGA\_MAX\_SIZE SHARED[\\_MEMOR](http://typea.dip.jp/tips/wiki.cgi?page=MEMO)Y\_ADDRESS

Real Application Clusters

ACTIVE\_INSTANCE\_COUNT CLUSTER\_DATABASE CLUSTER\_DATABASE\_INSTANCES CLUSTER\_INTERCONNECTS GC\_FILES\_TO\_LOCKS INSTANCE\_GROUPS INSTANCE\_NUMBER MAX\_[COMM](http://typea.dip.jp/tips/wiki.cgi?page=COM)IT\_PROPAGATION\_DELAY PARALLEL\_INSTANCE\_GROUP THREAD

## REDO

CONTROL\_FILE\_RECORD\_KEEP\_TIME DB\_CREATE\_ONLINE\_LOG\_DEST\_n DB\_RECOVERY\_FILE\_DEST DB\_RECOVERY\_FILE\_DEST\_SIZE FAST\_START\_MTTR\_TARGET LOG\_BUFFER LOG\_CHEC[KPOI](http://typea.dip.jp/tips/wiki.cgi?page=POI)NT\_INTERVAL LOG\_CHEC[KPOI](http://typea.dip.jp/tips/wiki.cgi?page=POI)NT\_TIMEOUT LOG\_CHEC[KPOI](http://typea.dip.jp/tips/wiki.cgi?page=POI)NTS\_TO\_ALERT LOG\_ARCHIVE\_CONFIG LOG\_ARCHIVE\_DEST\_n LOG\_ARCHIVE\_DEST\_STATE\_n LOG\_ARCHIVE\_DUPLEX\_DEST LOG\_ARCHIVE\_FORMAT LOG\_ARCHIVE\_MAX\_PROCESSES LOG\_ARCHIVE\_MIN\_SUCCEED\_DEST LOG\_ARCHIVE\_TRACE RECOVERY\_PARALLELISM

RESOURCE\_LIMIT RESOURCE\_MANAGER\_PLAN

AUDIT\_FILE\_DEST AUDIT\_SYS\_OPERATIONS AUDIT\_SYSLOG\_LEVEL AUDIT\_TRAIL O7\_DICTIONARY\_ACCESSIBILITY OS\_AUTHENT\_PREFIX OS\_ROLES RDBMS\_SERVER\_DN REMOTE\_LOGIN\_PASSWORDFILE REMOTE\_OS\_AUTHENT REMOTE\_OS\_ROLES [SQL9](http://typea.dip.jp/tips/wiki.cgi?page=SQL)2\_SECURITY

CPU\_COUNT **PROCESSES** SESSIONS

**CIRCUITS** DISPATCHERS MAX\_DISPATCHERS MAX\_SHARED\_SERVERS SHARED\_SERVER\_SESSIONS SHARED\_SERVERS

ARCHIVE\_LAG\_TARGET DB\_FILE\_NAME\_CONVERT DB\_UNIQUE\_NAME DG\_BROKER\_CONFIG\_FILEn DG\_BROKER\_START FAL\_C[LIE](http://typea.dip.jp/tips/wiki.cgi?page=IE)NT FAL\_SERVER LOG\_FILE\_NAME\_CONVERT STANDBY\_ARCHIVE\_DEST STANDBY\_FILE\_MANAGEMENT

BITMAP\_MERGE\_AREA\_SIZE CREATE\_BITMAP\_AREA\_SIZE HASH\_AREA\_SIZE

PGA\_AGGREGATE\_TARGET SORT\_AREA\_RETAINED\_SIZE SORT\_AREA\_SIZE WORKAREA\_SIZE\_POLICY

[COMM](http://typea.dip.jp/tips/wiki.cgi?page=COM)IT\_WRITE DML\_LOCKS FAST\_START\_PARALLEL\_ROLLBACK TRANSACTIONS

UNDO

RESUMABLE\_TIMEOUT ROLLBACK\_SEGMENTS TRANSACTIONS\_PER\_ROLLBACK\_SEGMENT UNDO\_MANAGEMENT UNDO\_RETENTION UNDO\_TABLESPACE